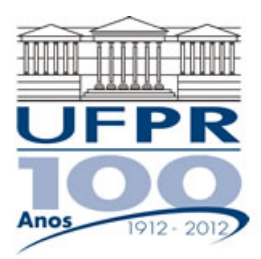

### **UNIVERSIDADE FEDERAL DO PARANÁ**

#### **CURSO DE ENGENHARIA MECÂNICA**

**TM-225 Linguagem de Programação I**

Professor **Luciano Kiyoshi Araki**  (sala 7-30/Lena-2, lucaraki@ufpr.br, lucianoaraki@gmail.com, fone: 3361-3126)

Internet: ftp://ftp.demec.ufpr.br/disciplinas/TM225/luciano

# **LISTA DE EXERCÍCIOS (2015/1) (TURMA A)**

#### **OBSERVAÇÕES:**

- **(1) Esta lista deve ser executada individualmente, duplas ou trios. Informe, dentro do arquivo eletrônico, o nome do(s) executor(es) da lista, preferencialmente na plan01.**
- **(2) Apresentar o trabalho na forma de arquivo eletrônico, pessoalmente ou por email. Em cada planilha do arquivo deve ser apresentada uma única questão. Identifique de modo claro cada equação/consideração/dado de entrada utilizado.**
- **(3) Os dados de entrada fornecidos (temperaturas, velocidades e demais propriedades físicas) devem ser informados uma única vez em cada questão. Utilizar referências absolutas onde couber; na ausência de referências absolutas, haverá desconto no conceito final.**
- **(4) Determinadas variáveis possuem definições diferentes em cada questão. Isto se deve ao fato de que, na elaboração das questões, foi adotada a simbologia mais comumente empregada para cada conceito/caso. Portanto, atenção na simbologia de cada questão.**
- **(5) DATA DE ENTREGA: 24 de junho de 2015 (quarta-feira).**

## **QUESTÃO 01 (valor 20).**

Uma dada empresa produz dois tipos de baterias, chamadas de B1 e B2. Cada um dos tipos de baterias pode ser fabricado por dois processos diferentes; assim, a bateria B1 pode ser fabricada por um processo P1 ou por um processo P2, enquanto a bateria B2 pode ser fabricada por um processo P3 ou um processo P4. Suponha que o número de baterias B1

fabricados pelo processo P1 seja X1, o número de baterias B1 fabricado pelo processo P2 seja X2, o número de baterias B2 fabricado pelo processo P3 seja X3 e o número de baterias B2 fabricado pelo processo P4 seja X4. Além disso, considere o seguinte quadro de horas necessárias em cada processo para fabricação de uma bateria:

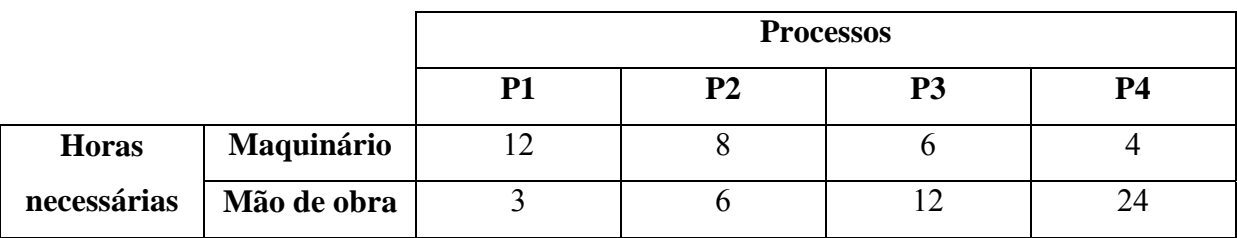

O total de horas disponíveis para uso do maquinário é de 120, enquanto o total de horas disponíveis pela mão de obra é de 180. O lucro alcançado por bateria é de R\$ 10,00 para o tipo B1 e de R\$ 20,00 para o tipo B2.

(a) Com base nos dados apresentados, montar o modelo de maximização do lucro. Apresentar tanto a função objetivo (função a maximizar) quanto as restrições cabíveis.

(b) Resolver o problema de otimização obtido através do solver do Excel. Apresentar os ao menos o relatório de respostas.

## **QUESTÃO 2 (valor: 15).**

Mancais são elementos de máquinas muito utilizados em projetos mecânicos. Em uma concepção mais ampla, o termo mancal pode ser empregado sempre que duas partes possuem movimento relativo, não importando sua forma ou configuração. Em geral, costuma-se dividir os mancais em duas grandes classes: os de deslizamento e os de rolamento. Observa-se, no entanto, que para ambas as classes normalmente se faz necessária sua lubrificação, de modo a reduzir o atrito e remover o calor que ocorre quando do movimento relativo entre as duas partes que compõem o mancal.

Considere-se um mancal radial de deslizamento, conforme mostrado na figura a seguir:

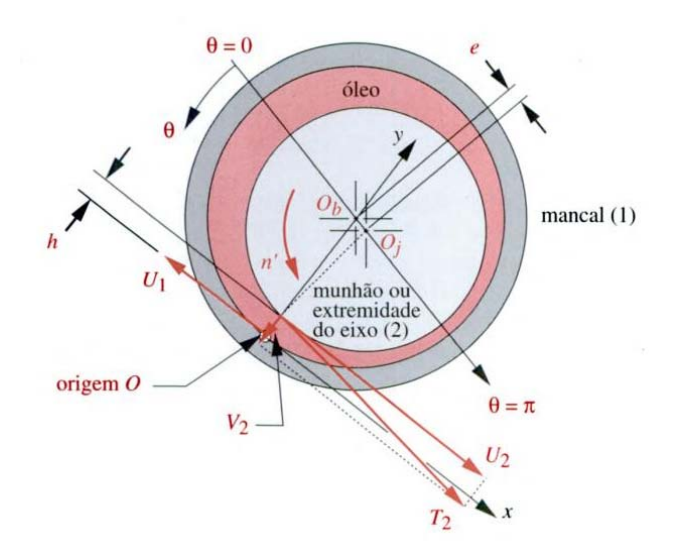

Fig. 2.1: Componentes de velocidade em um mancal de eixo excêntrico.

Nesse mancal, escolhe-se a origem do sistema de coordenadas *xy* em qualquer ponto na circunferência do mancal, como no ponto *O*. O eixo das coordenadas *x* é então tangente ao mancal, enquanto o eixo de coordenadas y atravessa o centro do mancal  $O_b$  e o eixo de coordenadas *z* (não mostrado) é paralelo ao eixo geométrico do mancal. Geralmente, o mancal é estacionário e apenas o eixo roda, mas em alguns casos o contrário pode ocorrer, ou ambos podem rodar. Mostra-se, assim, uma velocidade *U*1 para o mancal bem como uma velocidade tangencial *T*2 para o eixo. Observa-se que as direções (ângulos) não são os mesmos devido à excentricidade (*e*), que se constitui na distância entre as posições dos centros dos dois componentes do mancal. A excentricidade pode ser escrita em sua forma adimensional (ε), ou seja,

$$
\varepsilon = \frac{e}{c_r},\tag{2.1}
$$

onde *cr* é a folga radial, definida a partir da folga diametral (*cd*), através da seguinte expressão:

$$
c_r = \frac{c_d}{2},\tag{2.2}
$$

sendo que, por sua vez, a folga diametral (*c<sub>d</sub>*) pode ser avaliada através da diferença entre os diâmetros do mancal  $(d_1)$  e do eixo  $(d_2)$ :

$$
c_d = d_1 - d_2. \t\t(2.3)
$$

Na Fig. 2.1, tem-se ainda a velocidade tangencial *U*1 para o mancal, bem como a velocidade tangencial *T*2 para o eixo. Deve-se observar que as direções (ângulos) não são as mesmas devido à excentricidade. A velocidade tangencial *T*2 do eixo pode ser decomposta em componentes nas direções *x* e *y* como *U*2 e *V*2, respectivamente. O ângulo entre *T*2 e *U*2 é tão pequeno que a aproximação cos $\theta \approx 1$  pode ser realizada sem problemas, de tal modo que se considere  $U_2 = T_2$ . A componente  $V_2$  na direção y se deve ao fechamento (ou abertura) do intervalo *h* à medida que ele roda e tem-se que

$$
V_2 = U_2 \frac{\partial h}{\partial x} \tag{2.4}
$$

Com base nas hipóteses anteriores, pode-se escrever a equação de Reynolds relacionando a mudança do intervalo de espessura *h*, as velocidades relativas entre o eixo e o mancal  $V_2$  e *U*<sup>1</sup> *U*2 e a pressão no fluido *p* como uma função das duas dimensões *x* e *z*, supondo-se que o eixo e o mancal sejam paralelos na direção *z* e que a viscosidade η seja constante, ou seja,

$$
\frac{1}{6\eta} \left[ \frac{\partial}{\partial x} \left( h^3 \frac{\partial p}{\partial x} \right) + \frac{\partial}{\partial z} \left( h^3 \frac{\partial p}{\partial z} \right) \right] = (U_1 - U_2) \frac{\partial h}{\partial x} + 2V_2
$$
\n
$$
= (U_1 - U_2) \frac{\partial h}{\partial x} + 2U_2 \frac{\partial h}{\partial x} = (U_1 + U_2) \frac{\partial h}{\partial x} = U \frac{\partial h}{\partial x}
$$
\n(2.5)

onde *U* = *U*1 + *U*2. Ao se considerar um mancal infinitamente longo na direção *z*, tem-se que o fluxo se torne nulo e a distribuição nessa direção seja constante, de modo que  $\partial p/\partial z = 0$ . Desse modo, a equação de Reynolds se reduz a

$$
\frac{\partial}{\partial x}\left(h^3 \frac{\partial p}{\partial x}\right) = 6\eta U \frac{\partial h}{\partial x}
$$
\n(2.6)

cuja solução analítica foi proposta por Sommerfeld, em 1904,

$$
p = \frac{\eta U r}{c_r^2} \left[ \frac{6\varepsilon (\sin \theta)(2 + \varepsilon \cos \theta)}{(2 + \varepsilon^2)(1 + \varepsilon \cos \theta)^2} \right] + p_0
$$
 (2.7)

que fornece a pressão *p* no filme de lubrificante como uma função da posição angular θ ao redor do mancal para dimensões particulares do raio *r* do eixo, folga radial *cr*, razão de excentricidade ε, velocidade da superfície *U* e viscosidade η.

 Com base nas informações anteriores, calcule a pressão em um mancal longo, cuja solução foi proposta por Sommerfeld (Eq. 2.7). Para tanto, empregue ângulos entre 0 e 180°, com variação de 5°, pressão  $p_0$  de 100 Pa, raio do eixo  $r = d_2/2 = 0,150$  m, diâmetro do mancal  $d_1 = 0.305$  m, excentricidade *e* de  $5x10^{-4}$  m, velocidade *U* de 20 m/s e como lubrificante, foi empregado um óleo SAE 40, cuja viscosidade η a 20°C é de 3,2x10<sup>-1</sup> Ns/m<sup>2</sup>. Com os dados obtidos, plote um gráfico de pressão [Pa] *versus* ângulo [graus].

#### **QUESTÃO 03 (valor: 15).**

Dentre os mecanismos de transferência de calor, a radiação é a único que não necessita de um meio material para ocorrer. Para sua modelagem, são estudadas as propriedades de corpos negros, que se constituem em corpos ideais, que apresentam como características:

(1) Trata-se de um absorvedor ideal (o corpo negro absorve toda a energia nele incidente).

(2) Trata-se de um emissor ideal (nenhum corpo, à mesma temperatura, é capaz de emitir mais energia que um corpo negro).

(3) Trata-se de um emissor difuso (não existe direção preferencial na emissão de um corpo negro).

Para o estudo da emissão de um corpo negro, Planck (em 1900), determinou uma expressão para a chamada intensidade espectral de um corpo negro  $(I_{\lambda, cn})$ 

$$
I_{\lambda,cn}(\lambda,T) = \frac{2hc_o^2}{\lambda^5 \left[\exp(hc_o/\lambda kT) - 1\right]},
$$
\n(3.1)

que é uma função do comprimento de onda λ, dado em micrômetros [μm], e da temperatura absoluta *T*, dado em Kelvins [K]. Na Eq. (2.1), tem-se que: *h* é a constante universal de Planck, cujo valor é de 6,626x10-34 J·s; *k* é a constante universal de Boltzmann, cujo valor é de 1,381x10<sup>-23</sup> J/K; e  $c<sub>o</sub>$  é a velocidade da luz no vácuo, cujo valor aproximado é de 2,998x10<sup>8</sup> m/s. A partir da integração da Eq. (3.1) sobre para uma superfície hemisférica, obtém-se o chamado poder emissivo espectral  $(E_{\lambda, cn})$ , dado por

$$
E_{\lambda,cn}(\lambda,T) = \frac{2\pi hc_o^2}{\lambda^5 \left[\exp(hc_o/\lambda kT) - 1\right]}.
$$
\n(3.2)

Com base na Eq. (3.2), plote um gráfico log-log com o poder emissivo espectral  $E_{\lambda}$ <sub>cn</sub> [W/m<sup>2</sup>·m] em função do comprimento de onda  $\lambda$  [m]. Considere os seguintes valores para a temperatura *T*: 50 K, 100 K, 300 K, 500 K, 1000 K, 2000 K, 4000 K, 6000 K. Para a plotagem do gráfico, utilize comprimentos de onda entre 0,1 e 1000 μm e no caso dos valores do poder emissivo espectral, apresente apenas os valores superiores a 1 W/ $m^2$ ·m.

Dica: Busque na internet qual o formato para o gráfico de poder emissivo espectral de um corpo negro, para que seu gráfico não fique em demasiado diferente do esperado.

#### **QUESTÃO 04 (valor: 20).**

A condução de calor em superfícies estendidas (aletas) é um importante caso estudado em transferência de calor, envolvendo a condução de calor no interior de um sólido e a convecção (e/ou radiação) nas fronteiras desse sólido. Tais superfícies são empregadas para aumentar o calor trocado entre um sólido e um fluido (ou ambiente), pela maximização da área de contato em que ocorre o processo de transferência de calor. Aletas são comumente observadas em refrigeradores, radiadores de automóveis/motocicletas e computadores (coolers), entre outras aplicações. Matematicamente, o fenômeno é modelado através da seguinte equação diferencial (Incropera et al., 2008):

$$
\frac{d^2T}{dx^2} + \left(\frac{1}{A_{tr}}\frac{dA_{tr}}{dx}\right)\frac{dT}{dx} - \left(\frac{1}{A_{tr}}\frac{h}{k}\frac{dA_s}{dx}\right)(T - T_{\infty}) = 0, \qquad (4.1)
$$

sendo *T* a temperatura [K]; *x* a posição ao longo da aleta [m]; *Atr* a área da seção transversal da aleta [m2 ]; *h* o coeficiente convectivo [W/m2 K]; *k* a condutividade térmica do material da aleta [W/mK]; *As* a área superficial em contato com o fluido [m2 ]; e *T*∞ a temperatura do fluido [K]. No caso de uma aleta de seção transversal uniforme, a equação anterior pode ser simplificada fornecendo:

$$
\frac{d^2T}{dx^2} - \frac{hP}{kA_{tr}}(T - T_{\infty}) = 0, \qquad (4.2)
$$

onde *P* é o perímetro da seção transversal da aleta [m]. Essa equação diferencial apresenta solução analítica, considerando-se as propriedades constantes. No caso mais realístico, que envolve a transferência de calor convectiva na ponta da aleta, obtém-se a seguinte expressão:

$$
T(x) = T_{\infty} + (T_b - T_{\infty}) \frac{\cosh[m(L-x)] + \left(\frac{h}{mk}\right) \sinh[m(L-x)]}{\cosh(mL) + \left(\frac{h}{mk}\right) \sinh(mL)},
$$
(4.3)

sendo *Tb* a temperatura da base da aleta [K]; *L* o comprimento total da aleta [m]; e *m* um parâmetro adimensional, estimado através da seguinte relação:

$$
m = \left(\frac{hP}{kA_{tr}}\right)^{1/2}.\tag{4.4}
$$

Já o desempenho da aleta é verificado estimando-se sua eficiência, que relaciona a taxa real de trocas térmicas ocorridas na aleta com a taxa máxima teórica, que seria obtida se toda a aleta possuísse a mesma temperatura observada em sua base. Considerando-se uma aleta do tipo plana, com seção transversal retangular, a eficiência (η) pode ser estimada pela seguinte expressão

$$
\eta = \frac{\tanh(mL_c)}{mL_c},\tag{4.5}
$$

onde  $L_c$  é o comprimento corrigido da aleta [m], dado por  $L_c = L + (t/2)$ , sendo *t* a espessura da aleta [m].

- 1. A partir das informações anteriores, considere uma aleta retangular, de cobre (*k* = 400 W/mK), de comprimento *L* = 0,250 m, perímetro *P* = 0,120 m, área de seção transversal  $A_{tr} = 5x10^{-4}$  m<sup>2</sup> e espessura  $t = 0,010$  m. Esta aleta possui temperatura de base  $T_b$  = 450 K, estando imersa em um ambiente cuja temperatura é  $T_\infty$  = 300 K e que oferece um coeficiente convectivo  $h = 120$  W/m<sup>2</sup>K. Neste contexto, calcule a temperatura em cada ponto da aleta, para intervalos de 0,005 m. A seguir, faça um gráfico da temperatura (eixo vertical) *versus* posição.
- 2. Mantenha todas as informações do item anterior inalteradas, exceto pelo comprimento *L*, que apresentará uma faixa de valores, variando de 0,020 a 0,700 m, com um passo de 0,020 m. Neste contexto, calcule a temperatura na extremidade da aleta (*x* = *L*) e compare o valor obtido com o caso limite, no qual considera-se uma aleta de comprimento infinito. No caso de uma aleta de comprimento infinito, a temperatura é obtida através da seguinte expressão

$$
T(x) = T_{\infty} + (T_b - T_{\infty}) \exp(-mx)
$$
\n(4.6)

e informe se a diferença entre a temperatura dada pela expressão (4.3) e a dada pela expressão (4.4) é inferior a 1% (tolerância). Utilize, para tanto, a função lógica "se". A diferença percentual é definida como:

$$
dif = \left| \frac{T_{x=L}|_{\text{convective}} - T_{x=L}|_{\text{comp.infinite}}}{T_{x=L}|_{\text{convective}}} \right| \times 100\%
$$
\n(4.7)

3. Mantenha todas as informações do item (1) inalteradas, exceto pelo comprimento *L* da aleta, que apresentará uma faixa de valores, variando de 0,000 a 0,700 m, com um passo de 0,020 m. Neste contexto, calcule a eficiência da aleta, para cada comprimento. Plote um gráfico da eficiência (eixo vertical) *versus* alpha, sendo *alpha* definido como

$$
alpha = L_c^{3/2} \left(\frac{h}{k L_c t}\right)^{1/2}.
$$
\n(4.8)

## **QUESTÃO 5 (valor: 15).**

Considere o seguinte sistema de equações lineares:

$$
\begin{cases}\n10x_1 - x_2 + 2x_3 = 6 \\
-x_1 + 11x_2 - x_3 + 3x_4 = 25 \\
2x_1 - x_2 + 10x_3 - x_4 = -11 \\
3x_2 - x_3 + 8x_4 = 15\n\end{cases}
$$

Resolva-o no Excel empregando: inversão de matrizes e o solver. Apresentar, no caso de inversão de matrizes, a matriz inversa; e no caso do solver, os parâmetros adotados do solver. Ao utilizar o solver, apresentar ao menos o relatório de respostas.

## **QUESTÃO 6 (valor: 15).**

Considere o seguinte sistema de equações não lineares

$$
\begin{cases} x_1^2 - x_2^2 + 2x_2 = 0\\ 2x_1 + x_2^2 - 6 = 0 \end{cases}
$$

Resolva-o no Excel empregando o Solver. Inicialmente, utilize como estimativa inicial  $x_1 = -4$  e  $x_2 = 4$ . Apresente o relatório de respostas para este caso. Caso a estimativa inicial seja  $x_1 = 4$  e  $x_2 = -4$ , a solução obtida se mantém? Apresente o relatório de respostas relativo a este novo caso.